#### HOW TO ACCESS YOUR BENEFITS SUMMARY

IDB RETIREE SELF-SERVICES

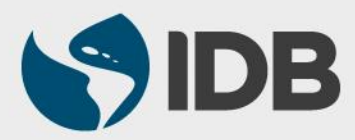

User Guide for PC/Windows

### **Objective**

 $\checkmark$  To be able to view the benefits of the retiree through the Retiree Self-Services.

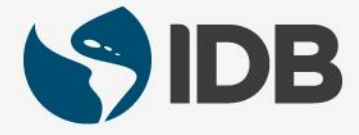

## ACCESSING THE SUMMARY OF YOUR BENEFITS

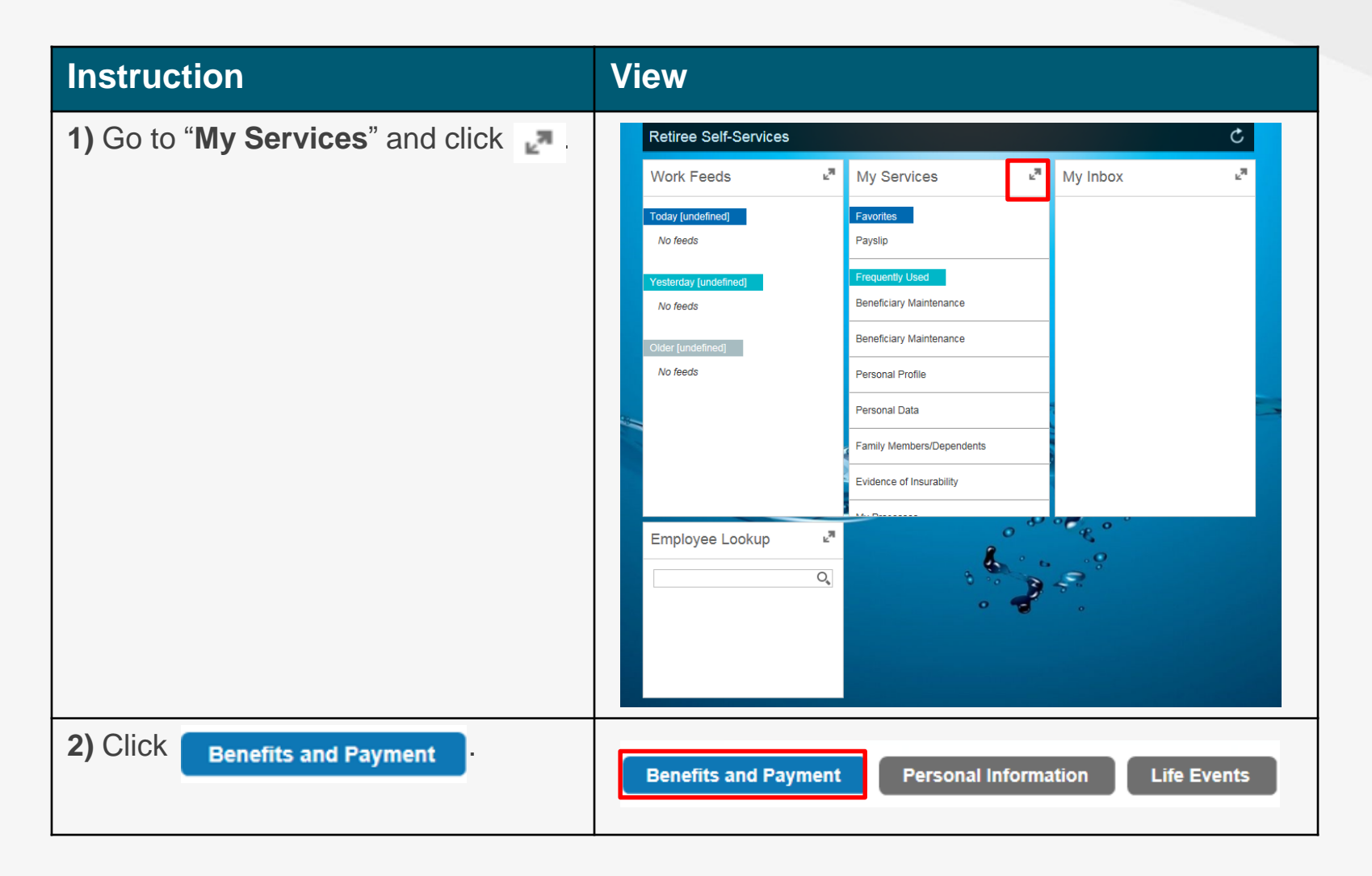

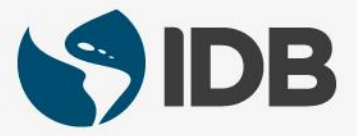

## ACCESSING THE SUMMARY OF YOUR BENEFITS

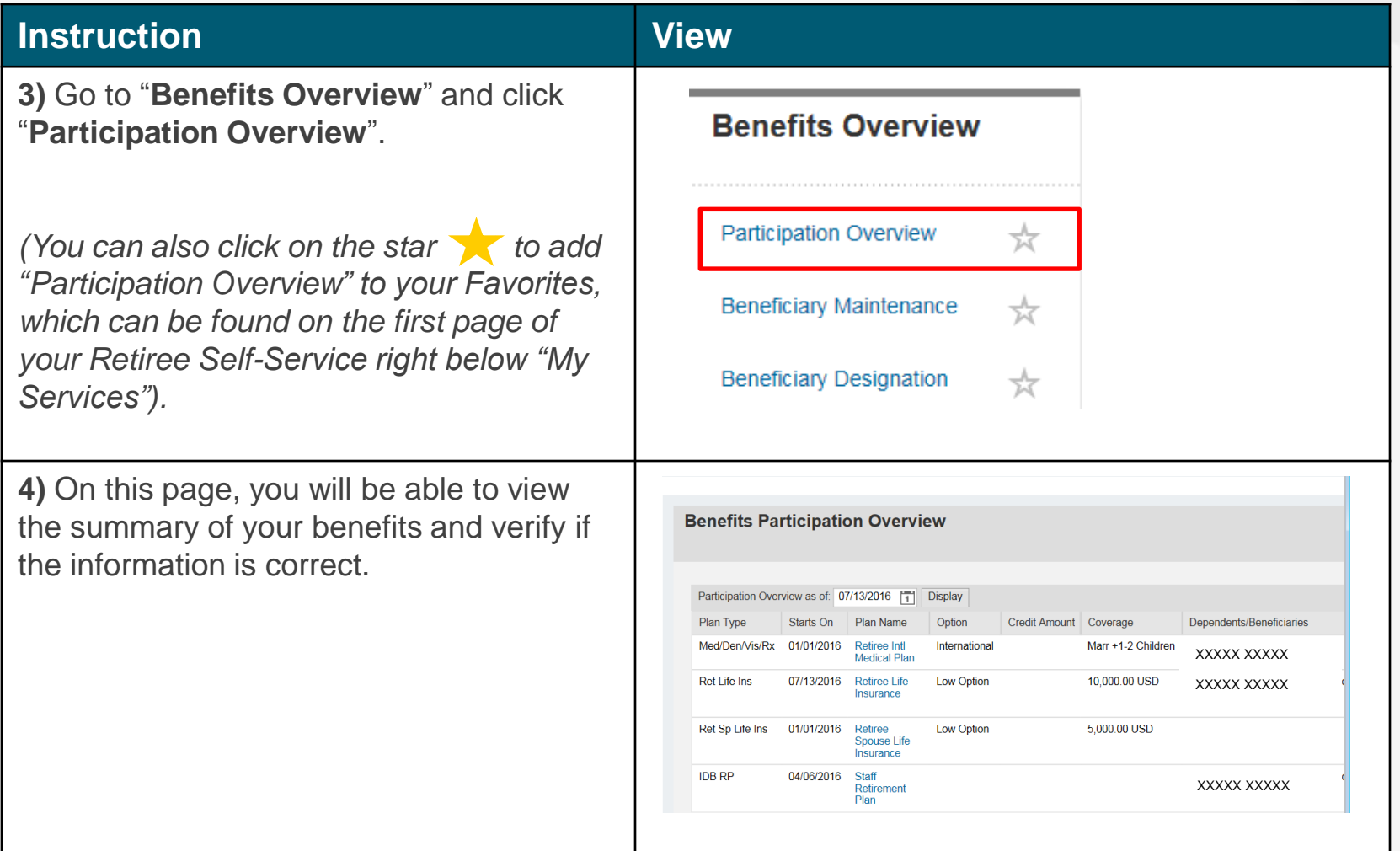

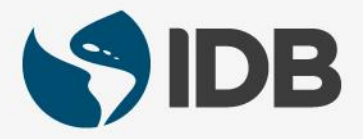

## ACCESSING THE SUMMARY OF YOUR BENEFITS

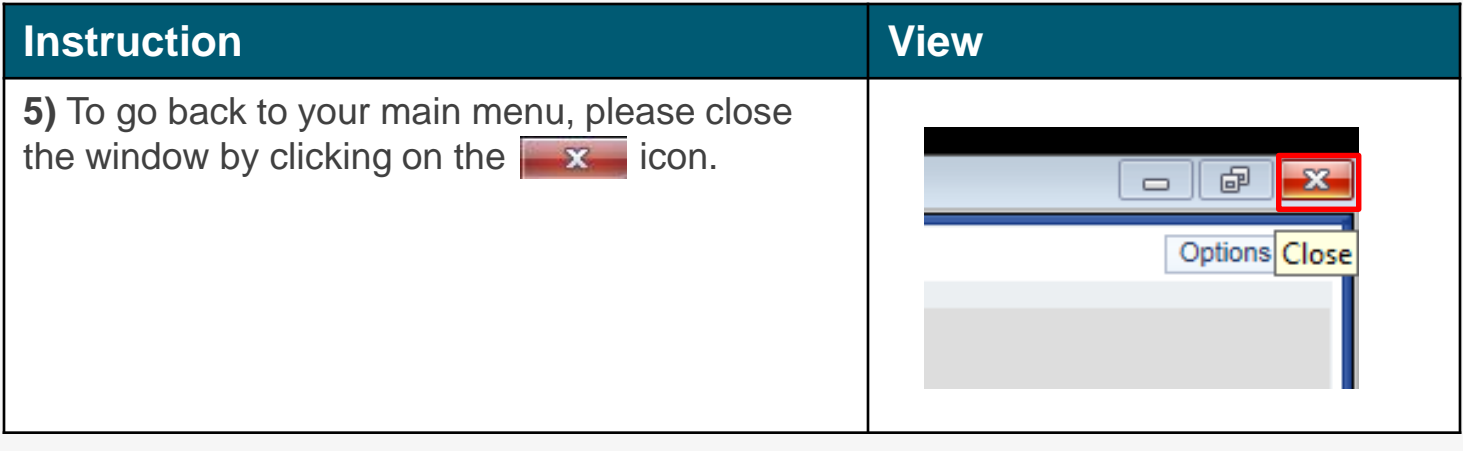

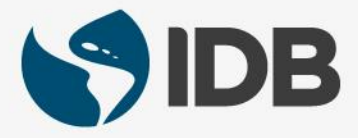

# Need help on how to access or navigate your Retiree Self-Services? More user guides and video tutorials at:

[www.iadb.org/RetireeSelfServices](http://www.iadb.org/RetireesSelfServices)

# Recommended browsers:

Internet Explorer for PC/Windows Safari for Mac/Apple

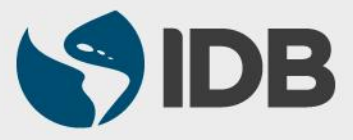